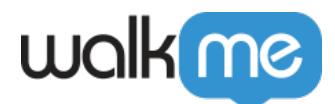

 $\text{WalkMe}\xspace$  walkMe

 $\mathcal{L}_\text{c}$  (  $\mathcal{L}_\text{c}$  ) and  $\mathcal{L}_\text{c}$  (  $\mathcal{L}_\text{c}$  ) and  $\mathcal{L}_\text{c}$  (  $\mathcal{L}_\text{c}$  ) and  $\mathcal{L}_\text{c}$  (  $\mathcal{L}_\text{c}$  ) and  $\mathcal{L}_\text{c}$  (  $\mathcal{L}_\text{c}$  ) and  $\mathcal{L}_\text{c}$  (  $\mathcal{L}_\text{c}$  ) and  $\mathcal{$ 

WalkMe

WalkMe

- $\bullet$
- $\mathsf{WalkMe}$
- $\bullet$

## **Digital Adoption Institute**

- **DAI** *[Insights](https://training.walkme.com/#/curricula/3a6910e8-8a89-41a9-9bc9-dbe00b2ef07d)*
- DAI

## Systems Overview<sup>[]</sup>

Systems Overview

1 and the state of the state of the systems of  $\Box$  Monitored Systems  $\Box$ 

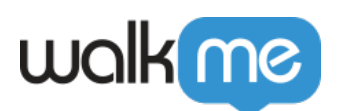

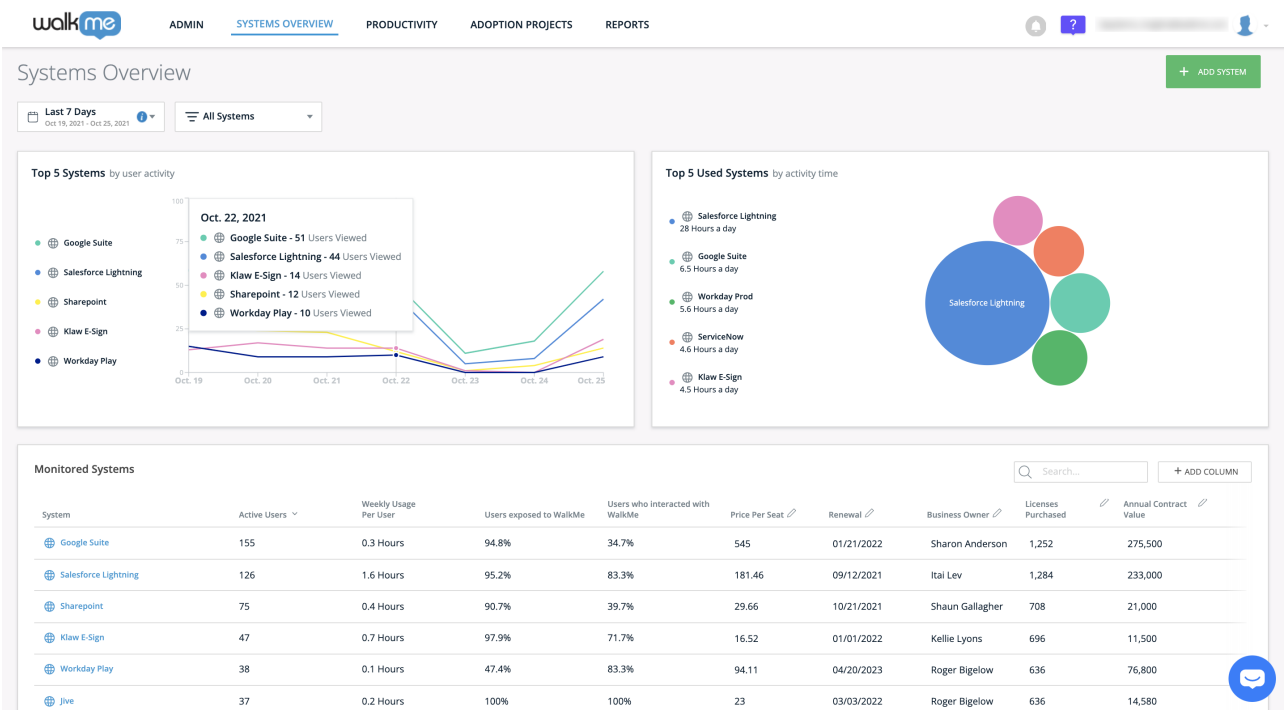

## $\Box$ Systems Overview $\Box$

- $\circ$
- $\circ$
- $\circ$
- $\circ$  WalkMe

 $\bf 1$ ります。 詳細については、「*[インサイト](https://support.walkme.com/knowledge-base/insights-overview-page/)* [」の](https://support.walkme.com/knowledge-base/insights-overview-page/)[記事](https://support.walkme.com/knowledge-base/insights-overview-page/) 参照してください。

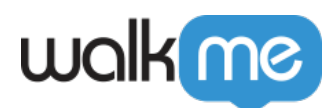

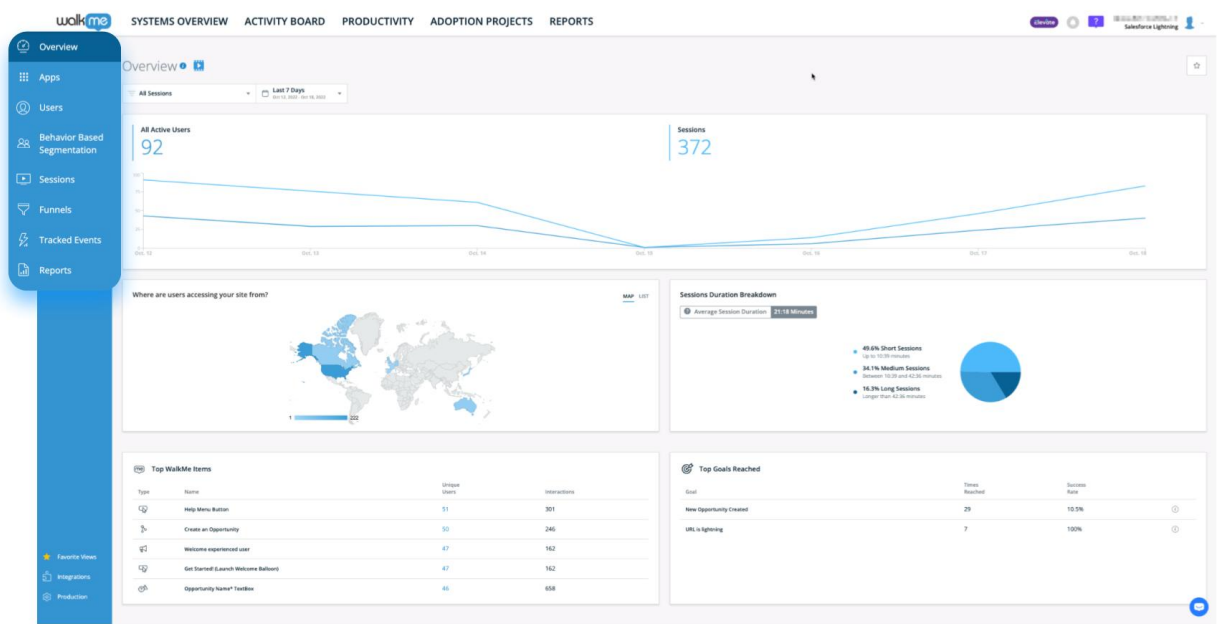

## $\Box \text{Systems Overview} \Box$

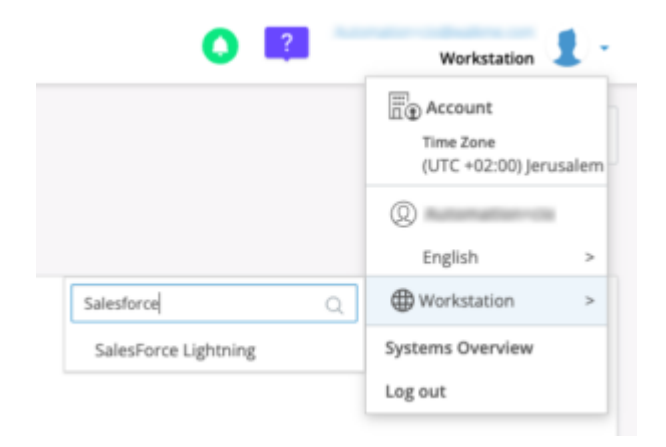

□WalkMe walkMe

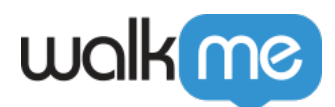

インサイトアプリ *インサイトアプリ という* 

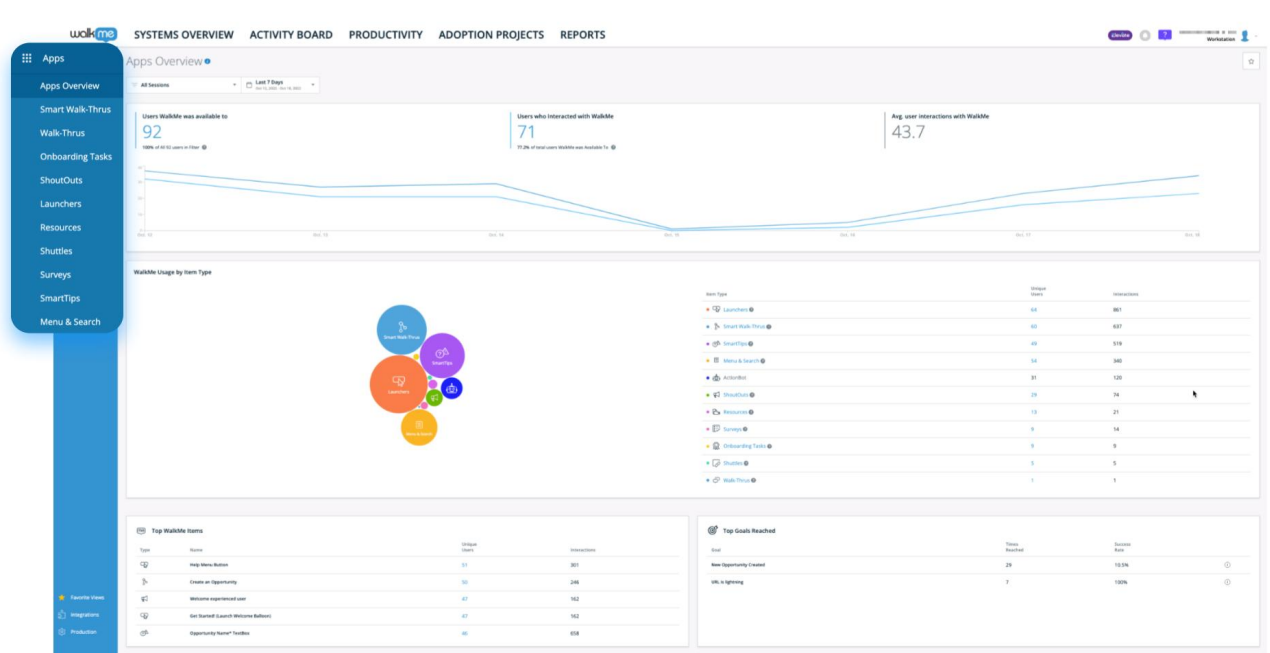

 $\label{thm:WalkMe} \centering \textbf{WalkMe} \centering \begin{minipage}{0.9\linewidth} \vspace{0.1in} \begin{tabular}{l} \textbf{WalkMe} \end{tabular} \end{minipage}$ 

詳細については、*[インサイトアプリ](https://support.walkme.com/knowledge-base/insights-interpreting-the-apps-pages/) [ページ](https://support.walkme.com/knowledge-base/insights-interpreting-the-apps-pages/)*[記事](https://support.walkme.com/knowledge-base/insights-interpreting-the-apps-pages/)をご ください。

詳細については*[、インサイトユーザーページ](https://support.walkme.com/knowledge-base/insights-interpreting-the-apps-pages/)* [記事](https://support.walkme.com/knowledge-base/insights-interpreting-the-apps-pages/) 参照してください。

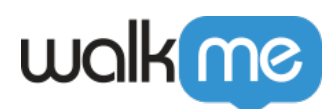

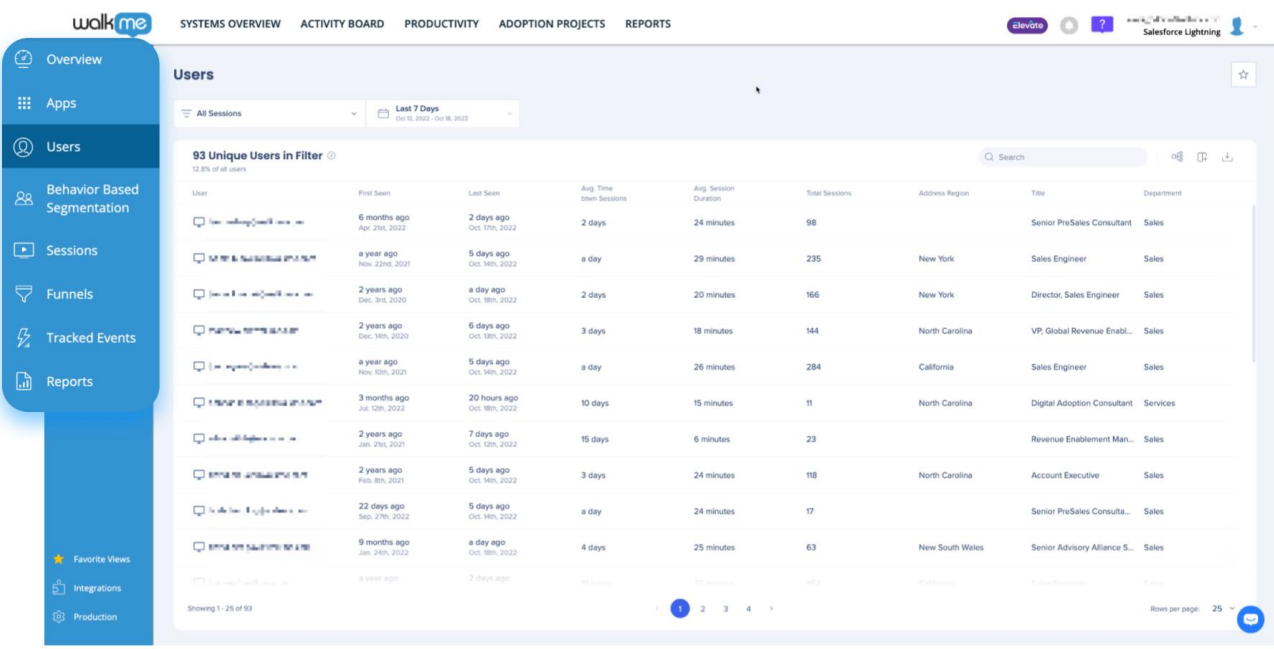

*[追跡](https://support.walkme.com/knowledge-base/insights-how-to-create-a-tracked-event/)[イベント](https://support.walkme.com/knowledge-base/insights-how-to-create-a-tracked-event/)[作成方法](https://support.walkme.com/knowledge-base/insights-how-to-create-a-tracked-event/) [詳細](https://support.walkme.com/knowledge-base/insights-how-to-create-a-tracked-event/)[は、インサイト](https://support.walkme.com/knowledge-base/insights-how-to-create-a-tracked-event/) [一般的](https://support.walkme.com/knowledge-base/insights-how-to-create-a-tracked-event/) [追跡](https://support.walkme.com/knowledge-base/insights-how-to-create-a-tracked-event/)[イベント](https://support.walkme.com/knowledge-base/insights-how-to-create-a-tracked-event/) [作成](https://support.walkme.com/knowledge-base/insights-how-to-create-a-tracked-event/)*するの記事

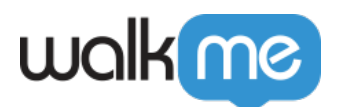

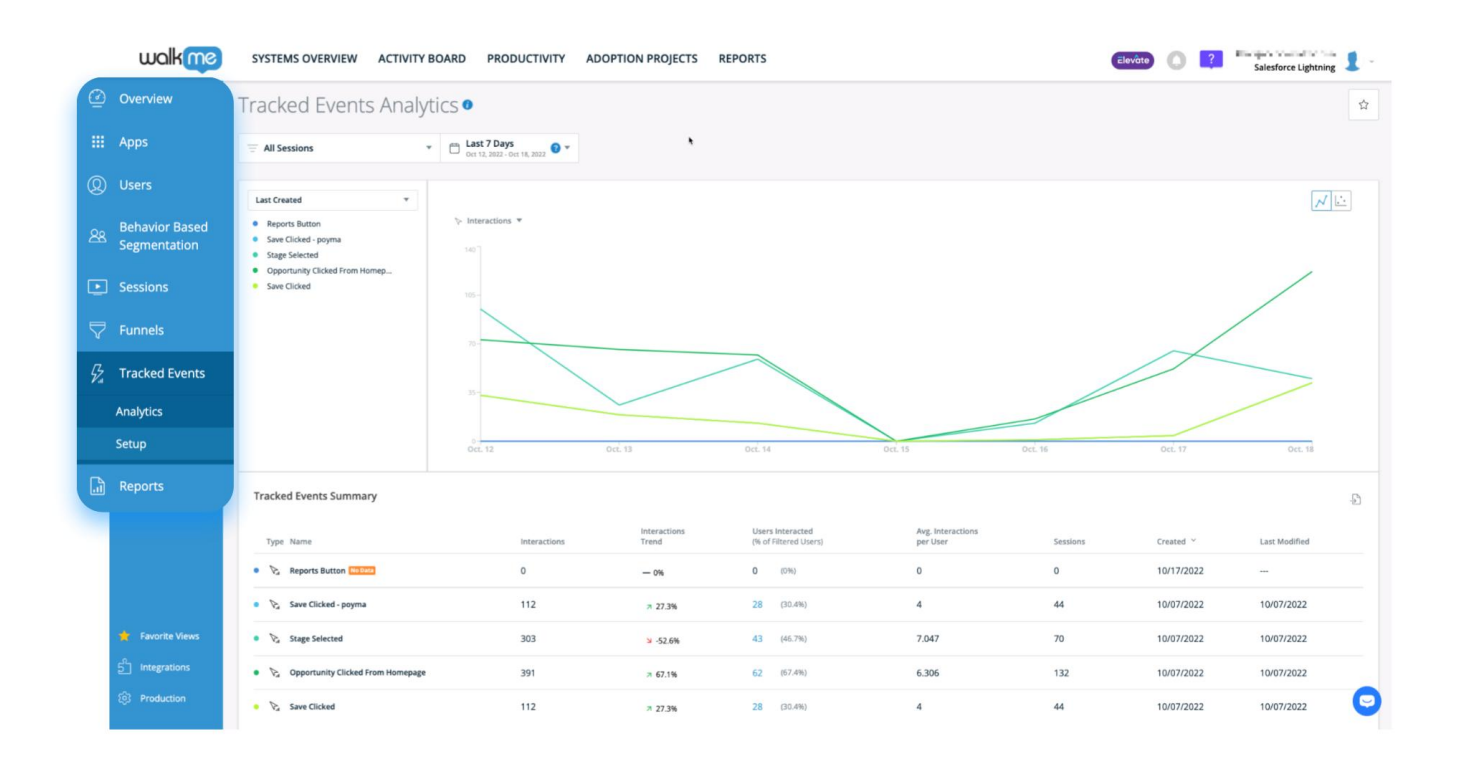

しくは、*[インサイトファネル](https://support.walkme.com/knowledge-base/insights-what-are-funnels-and-how-are-they-used/)* **[記事](https://support.walkme.com/knowledge-base/insights-what-are-funnels-and-how-are-they-used/)**をご ください。

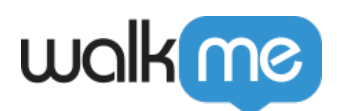

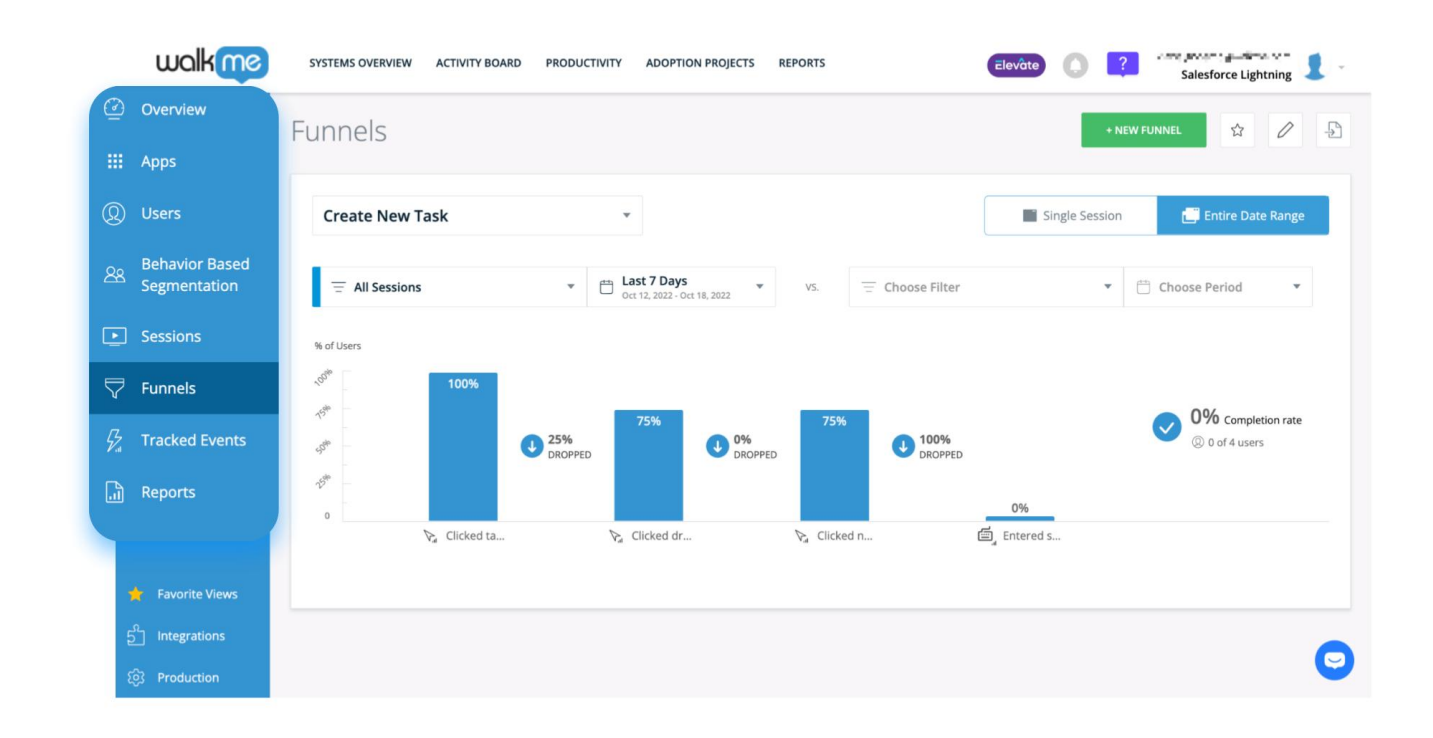

Session Playback<sup>[]</sup>

詳細については、*[セッションプレイバック](https://support.walkme.com/knowledge-base/insights-what-are-funnels-and-how-are-they-used/)* 記事 参照してください。

カスタムレポート 作成方法についての詳細は、[インサイトレ](https://support.walkme.com/knowledge-base/insights-what-are-reports-and-how-are-they-used/)ポート 記事をご ください。

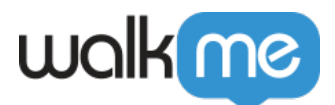

Outgoing

- · [Gainsight](https://support.walkme.com/knowledge-base/gainsight-data-integration/)
- [Amazon S3](https://support.walkme.com/knowledge-base/amazon-s3-outgoing-integration/)
- [Salesforce](https://support.walkme.com/knowledge-base/salesforce-data-integration/)

Incoming

- $\cdot$  [CSV](https://support.walkme.com/knowledge-base/incoming-csv-integration/) [WalkMe](https://support.walkme.com/knowledge-base/incoming-csv-integration/)
- [Amazon S3](https://support.walkme.com/knowledge-base/amazon-s3-integration/) [WalkMe](https://support.walkme.com/knowledge-base/amazon-s3-integration/)
- [Salesforce](https://support.walkme.com/knowledge-base/salesforce-incoming-integration/) [WalkMe](https://support.walkme.com/knowledge-base/salesforce-incoming-integration/)
- $\cdot$  [IDP](https://support.walkme.com/knowledge-base/idp-integration/)
- [Webhooks](https://support.walkme.com/knowledge-base/how-to-send-walkme-event-data-to-3rd-party-systems-using-webhooks/)
- [API](https://support.walkme.com/knowledge-base/end-user-update-api-integration/) [WalkMe](https://support.walkme.com/knowledge-base/end-user-update-api-integration/)

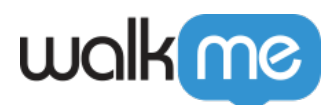

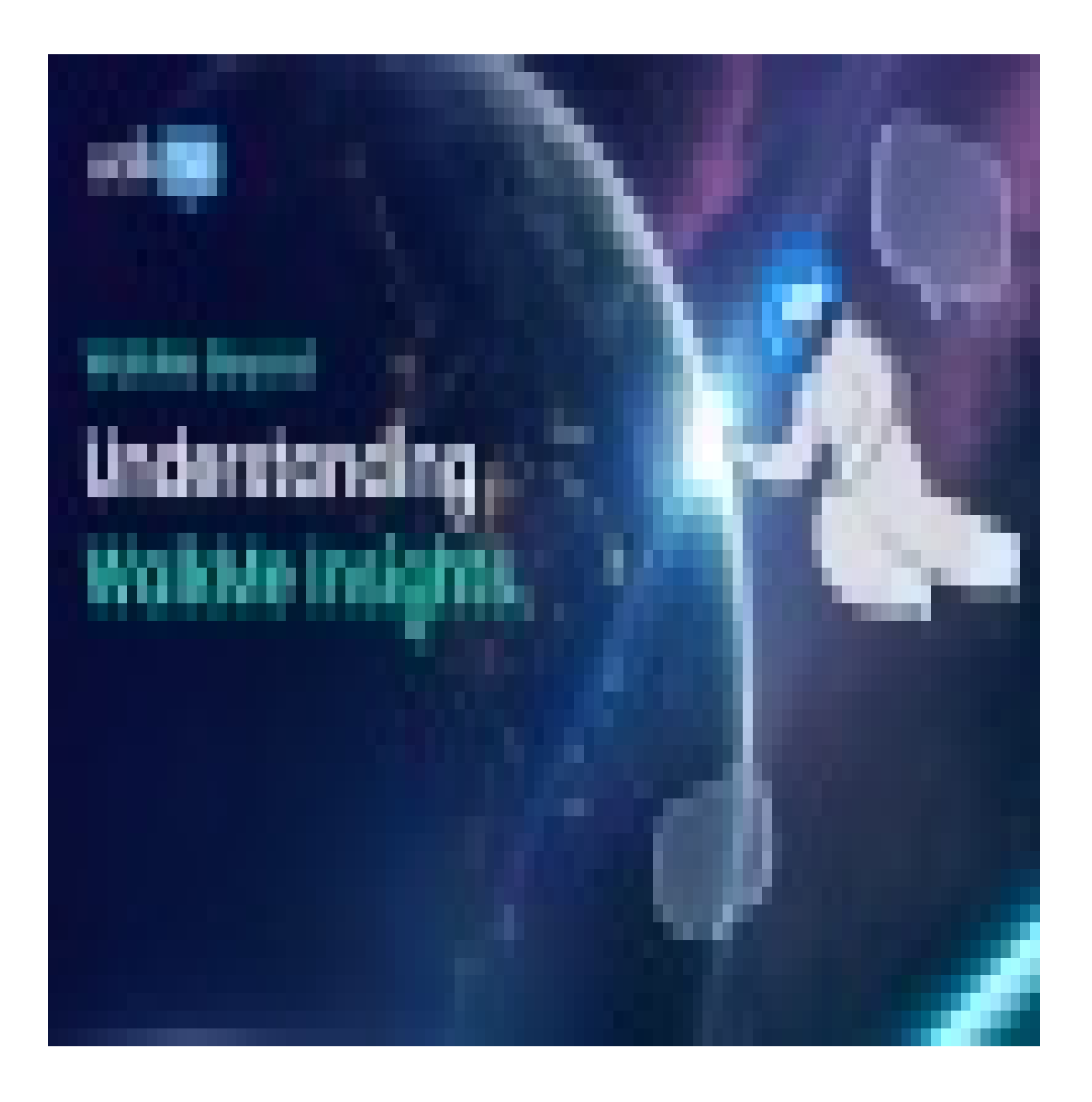

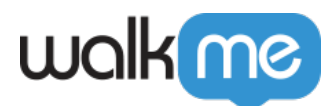

 $\frac{\text{WalkMe World}}{\text{angle}}$  $\frac{\text{WalkMe World}}{\text{angle}}$  $\frac{\text{WalkMe World}}{\text{angle}}$